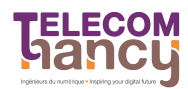

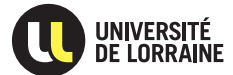

RS : Réseaux et Systèmes Deuxième année

- $\star$  Exercice 1: On considère le programme ci-contre : ▷ Question 1: Qu'affiche-t-il quand toto.txt et titi.txt existent tous les deux?
	- Question 2: Quelle différence si toto.txt  $\triangleright$ n'existe pas? Et si titi.txt n'existe pas?

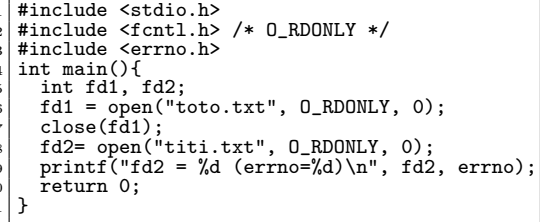

 $\star$  Exercice 2: On suppose que le fichier toto txt contient les six caractères "LAMBDA". On considère les trois programmes ci-après.

 $\triangleright$  Question 1: Qu'affichent chacun de ces programmes? Si vous ne le savez pas (ce n'est pas dans le cours), proposez des hypothèses en les justifiant.

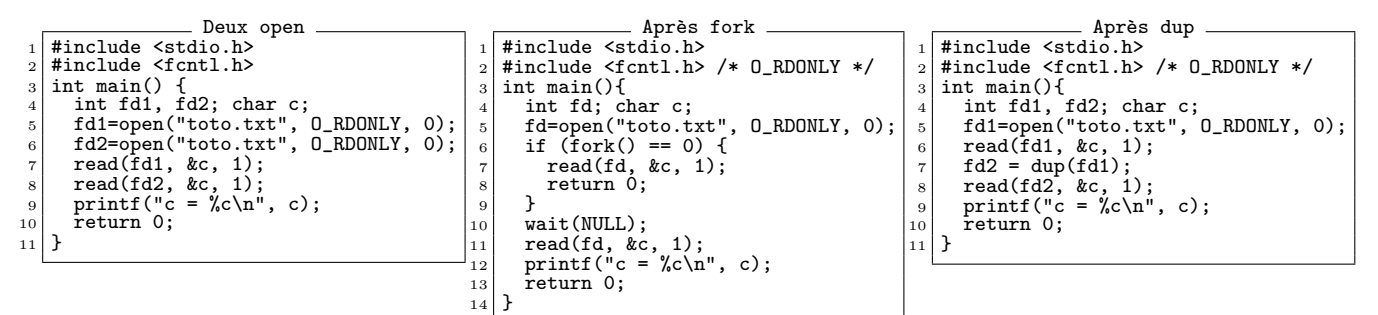

 $1<sub>1</sub>$ 

## $\star$  Exercice 3: Redirection et shell.

 $\triangleright$  Question 1: Quels sont les appels systèmes faits par le shell lorsque l'on tape  $| \cot \langle \cot \theta |$ ? (question de cours)

 $\triangleright$  Question 2: Si le shell suit bien votre hypothèse de la question précédente, que devrait-il se passer si l'on fait ./mycat < toto ? (*i.e.*, on remplace cat par le programme ci-contre)

 $\triangleright$  Question 3: Comment expliquez-vous que l'on obtienne l'erreur « Mauvais descripteur de fichier » à la place? Modifiez votre réponse à la première question si besoin pour l'expliquer.

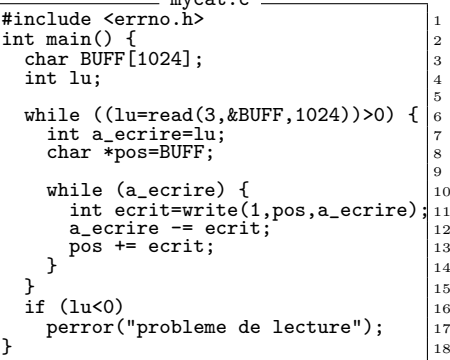

 $\cdots$ 

## $\star$  Exercice 4: Réimplémenter popen.

La fonction popen permet de lire la sortie standard d'une commande (ou d'écrire sur son entrée standard) comme s'il s'agissait d'un fichier. Exemple d'ouverture en lecture : fich = popen("1s -1R", "r"); Exemple d'ouverture en écriture : fich = popen("ssh neptune", " $\nu$ ");

 $\triangleright$  Question 1: Implémentez une fonction permettant de lire la sortie d'une commande (ie, en supposant que le second argument est "r").

REMARQUE : popen() retourne un FILE\* utilisable avec fscanf. Votre version devra retourner un descripteur pour read (c'est plus simple ainsi).

 $\triangleright$  Question 2: Que se passe-t-il si l'on ferme les descripteurs retournés par votre fonction avec close? Proposez une solution à ce problème dans une fonction mypclose.

 $\star$  Exercice 5: Processus et tubes Considérez le programme suivant. Il crée une série de processus ouvrant des tubes entre eux.

 $\triangleright$  Question 1: Dessinez l'organisation des processus et tubes telle qu'elle est en ligne 26. Il ne vous est pas demandé de dessiner l'historique menant à cette situation (comme à l'exercice précédent), mais bien la situation à l'instant où la ligne 26 est exécutée (en supposant que tous les processus exécutent cette ligne en même temps). Pensez à indiquer quel processus est créé à quel ligne sur votre schéma.

 $\triangleright$  Question 2: Décrivez en une phrase ce que font les processus créés par ce programme.

```
7 int main(int argc,char *argv[ ]) {<br>
8 int tubA[2], tubB[2], tubC[2];<br>
9 pipe(tubB); pipe(tubC);<br>
10 int n1=0,n2=0;<br>
11 close(0); close(1);
\begin{array}{c} 11 \\ 12 \end{array}13 if ((n1=fork())) {
14 dup2(tubA[0],0); dup2(tubB[1],1);
15 } else if ((n2=fork())) {
16 dup2(tubB[0],0); dup2(tubC[1],1);
 17 } else {<br>18 dup2(tubC[0],0); dup2(tubA[1],1);
 19 printf("A");<br>
20 fflush(stdout);
\begin{array}{c|cc} 20 & & \\ 21 & & \\ 22 & & \mathsf{C} \end{array}\begin{array}{ll}\n\text{close}(\text{tubA[0]});\text{close}(\text{tubA[1]});\n\text{close}(\text{tubB[0]});\text{close}(\text{tubB[1]});\n\text{close}(\text{tubC[0]});\text{close}(\text{tubC[1]});\n\end{array}23 close(tubB[0]); close(tubB[1]);
24 close(tubC[0]); close(tubC[1]);
25
              /* Dessinez l'état des lieux à ce point */\begin{array}{c} 26 \\ 27 \\ 28 \end{array}28 char c;<br>29 while ((read(0,&c,1))>0) { /* Cette boucle ne s'arrête jamais */<br>30 write(1,&c,1);
\begin{bmatrix} 31 \\ 32 \end{bmatrix}32 }
```